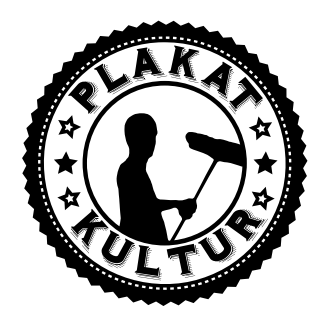

# **So erstellen Sie Ihre Druckdaten**

#### **Wichtig für ein gutes Druckergebnis**

Liebe Kunden, bitte bereiten Sie Ihre Druckdaten nach den hier beschriebenen Vorgaben auf. Wenn diese nicht eingehalten wurden, können wir leider keine Haftung für das Druckergebnis übernehmen.

Mögliche Dateiformate Ihre Druckdaten benötigen wir im PDF-, TIF- oder JPG-Format. Diese bitte in chronologischer Reihenfolge anliefern beginnend mit der Titelseite (1, 2, 3, 4 usw.)

Ausnahme: Magazine mit Klebebindung Hierfür benötigen wir mehrseitige PDF-Dateien. JPG- und TIF-Daten konvertieren wir – gegen einen Aufpreis – gerne für Sie. Daten aus Bildbearbeitungsprogrammen Daten, die in einem Bildbearbeitungsprogramm wie Photoshop erstellt wurden, benötigen wir als TIF- oder JPG-Datei. Für diese Daten gilt außerdem:

auf Hintergrundebene reduzieren keine Alpha-Kanäle keine Freistellungspfade Diese Vorgaben gelten auch für Photoshop-Dateien, die in einem Layoutprogramm platziert werden.

### **TIF-Dateien**

auf Hintergrundebene reduzieren keine Alpha-Kanäle keine Freistellungspfade ohne Komprimierung speichern, Pixelanordnung Interleaved

### **JPG-Dateien**

nur Standard JPG-Format verwenden, z.B. kein JPG 2000 mit maximaler Qualität und Baseline (Standard) speichern

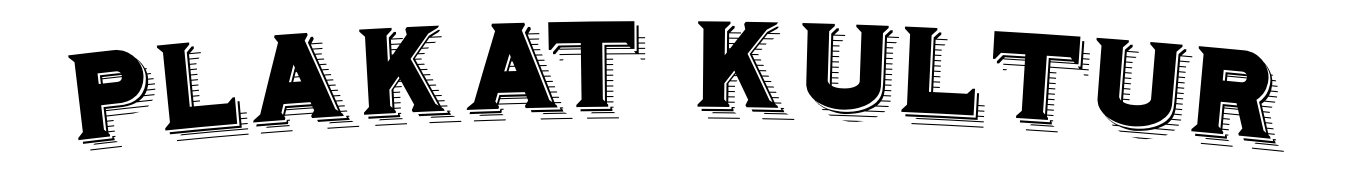

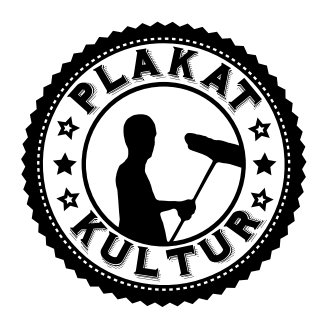

#### **PDF-Dateien**

PDF-Daten müssen dem PDF/X-3:2002 Standard entsprechen. Bitte beachten Sie folgende Vorgaben:

PDF-Version muss 1.3 sein keine Transparenzen

Die Transparenzreduzierung muss so gewählt werden, dass Texte und Vektoren nicht in Bilddaten konvertiert werden. (Vorgabe: hohe Qualität/Auflösung; Die Bezeichnung kann von Software zu Software variieren.)

keine gefärbten Musterzellen / Kachelmuster keine Kommentare oder Formularfelder keine Verschlüsselungen (z.B. Kennwortschutz) keine OPI-Kommentare keine Transferkurven Geben Sie ein Output-Intent an.

Zusätzlich zu den Bedingungen des PDF/X-3:2002 Standards gilt:

Alle Schriften müssen in Pfade konvertiert werden. keine Ebenen keine Drehungen in den PDF-Seiten anlegen. Weitere Informationen zum PDF/X-3:2002 finden Sie unter www.pdfx3.org.

# **Datenformat / Beschnitt**

Bitte legen Sie Ihre Druckdaten wie im Datenblatt des jeweiligen Produkts beschrieben an. Da alle Daten zentriert platziert werden, muss das Motiv ebenfalls immer mittig auf der Seite stehen. Eine im PDF angelegte TrimBox (Endformatrahmen) wird bei der Platzierung berücksichtigt und im gleichen Sinne mittig platziert. Halten Sie die in den Datenblättern angegebenen Sicherheitsabstände bei allen Produkten ein. Bitte legen Sie keine Falz-, Schneide- oder Passermarken innerhalb des Datenformats an. Bei Magazinen können wir die Papierverdrängung aus produktionstechnischen Gründen leider nicht berücksichtigen. Auflösung

großformatige Produkte (DIN A2 und größer): 100 bis 150 dpi großformatige Aufkleber (außer DIN A3): 150 bis 200 dpi Plots (außer DIN A3): 150 bis 200 dpi Stempel: mindestens 600 dpi alle anderen Produkte: 300 bis 356 dpi

# PLAKA KULTU

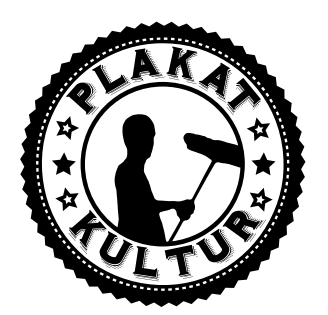

## **Farbe**

Farbmodus: CMYK oder Graustufen, 8 Bit/Kanal maximaler Farbauftrag: 260 % für Overnight und Express 300 % im Standard 350 % für Werbetechnik-Produkte und Plots minimaler Farbauftrag: Bei einer Farbdeckung unter 10 % kann die Farbe des Druckergebnisses sehr schwach erscheinen. 10 % Gelb wirken beispielsweise schwächer als 10 % Cyan. Farbprofil: ISO Coated v2 300% (ECI), erhältlich unter www.eci.org In PDF-Daten ist das Farbprofil als Output-Intent anzulegen. Bei Werbetechnik-Produkten und Plots ist das korrekte Farbprofil "Europe ISO Coated FOGRA27". Stempel: Farbe 100% K (schwarz/weiß), keine Graustufen/Raster

## **Schriftgrößen**

Vermeiden Sie Schriftgrößen unter 6 Punkt.

Heißfolienflachprägung: Schriftgröße mit mindestens 14 Punkt anlegen; die dünnste Linie muss mindestens 1 mm stark sein.

Stempel: Schriftgröße mit mindestens 7 Punkt anlegen; die dünnste Linie muss mindestens 0,4 mm stark sein.

partieller UV-Lack: Schriftgröße mit mindestens 12 Punkt anlegen; die dünnste Linie muss mindestens 0,7 mm stark sein.

Relieflack: Schriftgröße mit mindestens 12 Punkt anlegen; die dünnste Linie muss mindestens 1 mm stark sein.

### **Schwarz richtig anlegen**

Schwarze und graue Objekte wie Texte oder Linien müssen immer in reinem Schwarz angelegt werden

Beispiel: Cyan 0%, Magenta 0%, Gelb 0%, Schwarz 60% oder Cyan 0%, Magenta 0%, Gelb 0%, Schwarz 100%.

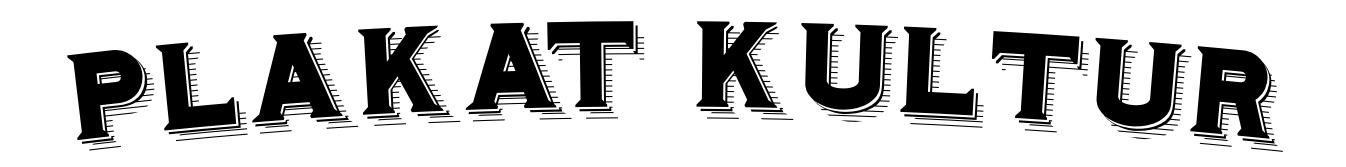

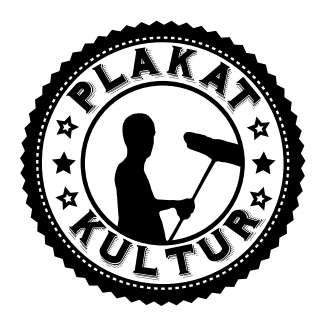

### **Tiefschwarz**

wie zum Beispiel: Cyan 40%, Magenta 0%, Gelb 0%, Schwarz 100% ist für Texte und Linien nicht zu empfehlen, da es hierbei leicht zu Passungenauigkeiten kommen kann.

Bei schwarzen Flächen lässt sich ein Tiefschwarz durch das Zufügen anderer Farbanteile erreichen. Je nach Geschmack lassen sich andere Farbanteile so lange beimischen, bis der maximale Farbauftrag des Produktes erreicht ist.

# **Linienstärken**

Positiven Linien (dunkle Linie auf hellem Hintergrund) müssen eine Stärke von mindestens 0,25 Punkt (0,09 mm) haben.

Negativen Linien (helle Linie auf dunklem Hintergrund) müssen eine Stärke von mindestens 0,5 Punkt (0,18 mm) haben.

Auch bei verkleinerten Grafiken dürfen die Linienstärken nicht unter den oben angegebenen Maßen liegen.

Heißfolienflachprägung: Linienstärke mit mindestens 3 Punkt (1,06 mm) anlegen

Stempel: Linienstärke mit mindestens 1 Punkt (0,4 mm) anlegen

partieller UV-Lack: positive Linien bzw. Schriftstärke (Linie ist lackiert) mit mindestens 2 Punkt (0,7 mm) anlegen negative Linien bzw. Schriftstärke (Umfeld der Linie ist lackiert) mit mindestens 3 Punkt (1 mm) anlegen

Gold- und Silberfarben: Linienstärke mit mindestens 1 Punkt (0,4 mm) anlegen

Relieflack: positive Linien bzw. Schriftstärke (Linie ist lackiert) mit mindestens 3 Punkt (1

mm) anlegen negative Linien bzw. Schriftstärke (Umfeld der Linie ist lackiert) mit mindestens 6 Punkt (2 mm) anlegen

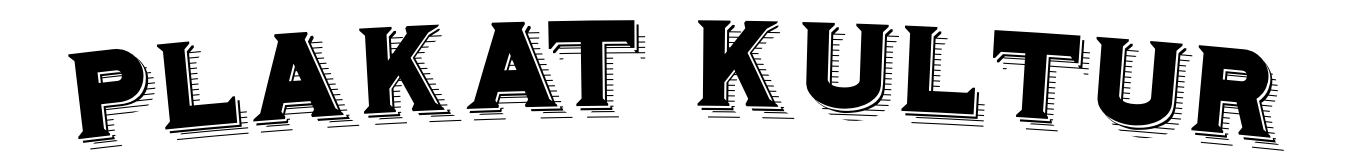

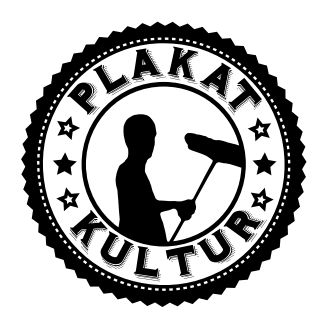

# **Druckvorlage A5**

**Datenformat - Vom Kunden geliefert Endformat - Von Plakat-Kultur geliefert Beschnittzugabe - 1 mm pro Seite Sicherheitsabstand - 6 mm vom Rand für Text / Grafik**

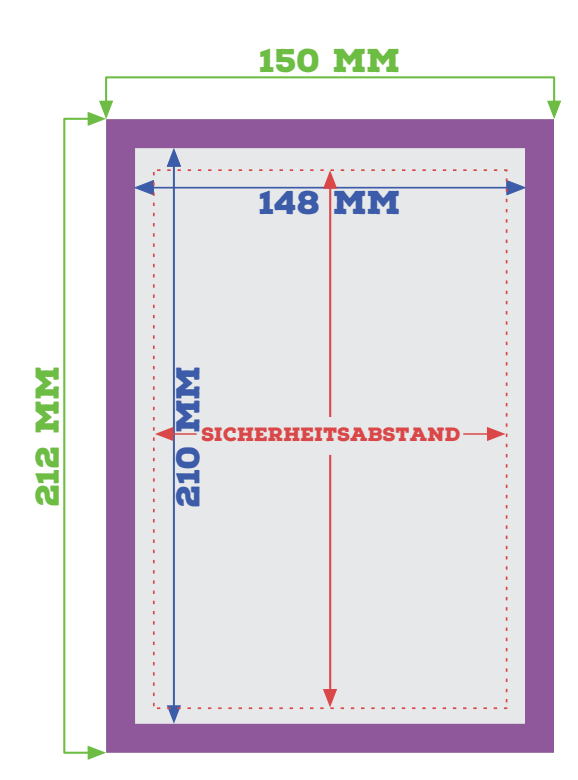

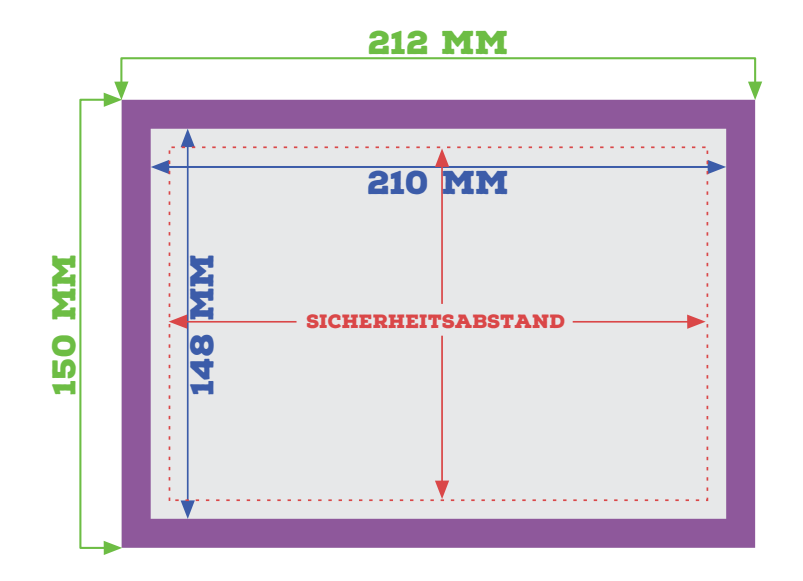

# PLAKAT KULTUR